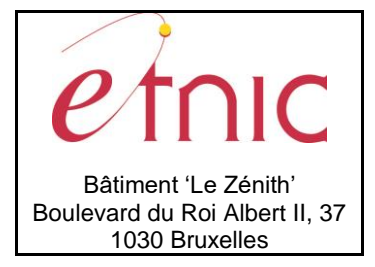

## **Manuel d'utilisation**

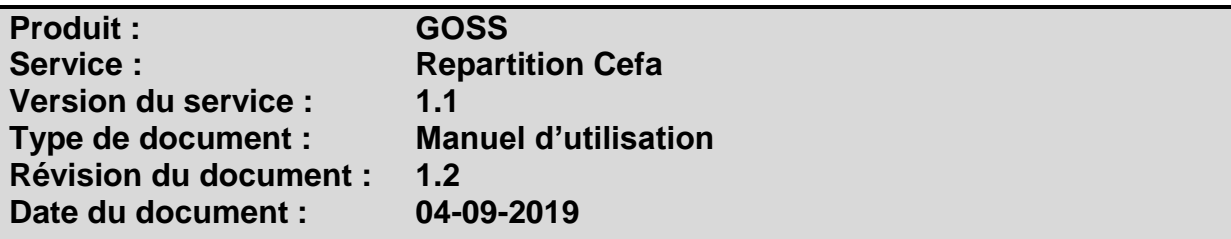

## **Historique**

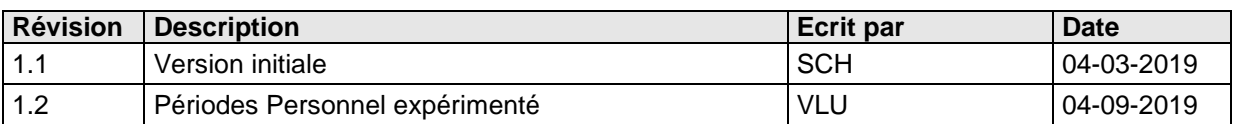

# **Objectifs du document**

Ce document est destiné aux partenaires qui souhaitent utiliser les Services Web de la Fédération Wallonie-Bruxelles et plus particulièrement celui offrant la lecture du dossier de répartition Cefa dans l'enseignement au sein de l'application GOSS.

## **Public cible**

Ce document s'adresse principalement aux architectes, analystes et développeurs.

## **Contacts**

Pour toute question ou demande d'assistance technique veuillez contacter le helpdesk de l'Etnic.

Support général Email : [support@etnic.be](mailto:support@etnic.be) Tél : 02 / 800 10 10

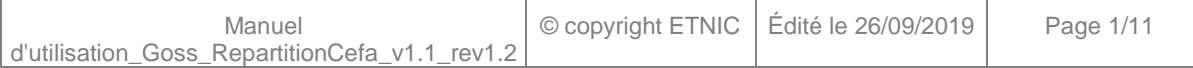

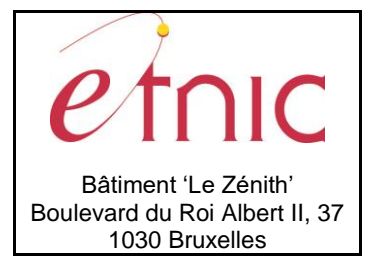

**Manuel d'utilisation** 

# Table des matières

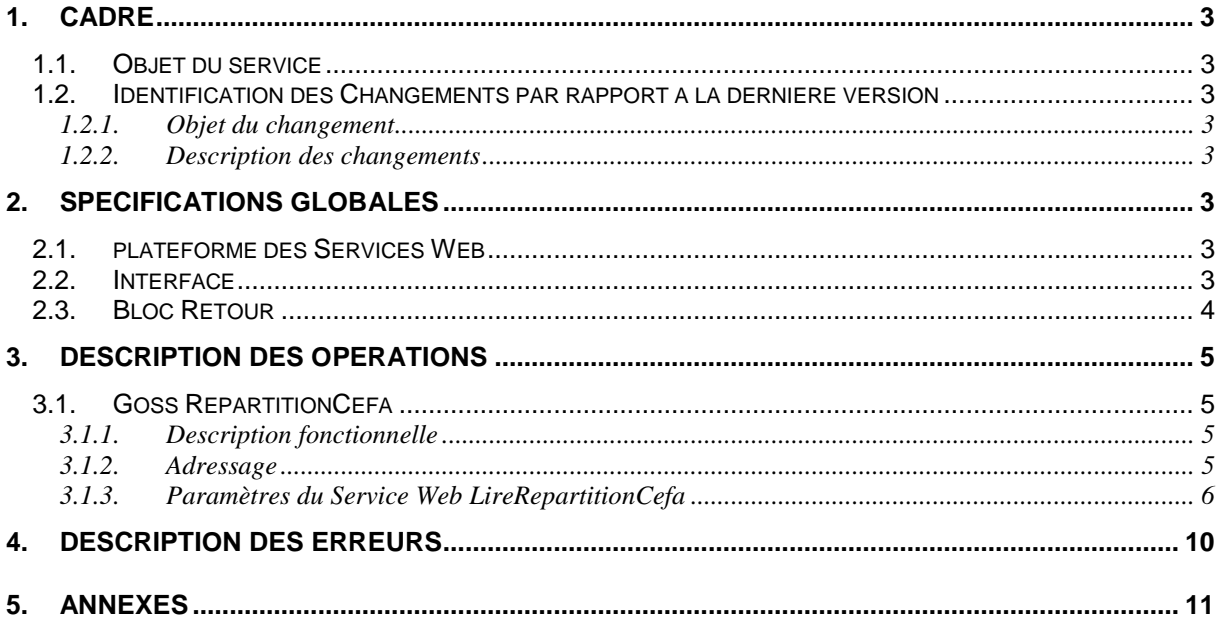

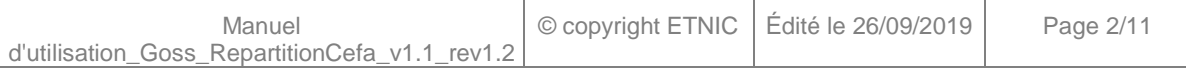

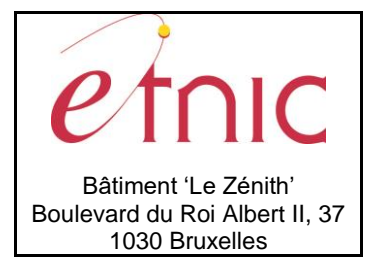

**Manuel d'utilisation**

### **1. CADRE**

#### <span id="page-2-0"></span>**1.1. OBJET DU SERVICE**

<span id="page-2-1"></span>Ce service permet à l'école de consulter leur dossier de répartition Cefa de son établissement.

La liste exhaustive des opérations est la suivante :

- RepartitionCefa : 1 opération est possible
	- o « **LireDossierRepartitionCefa** » : fournit le détail du dossier de répartition Cefa

#### <span id="page-2-2"></span>**1.2. IDENTIFICATION DES CHANGEMENTS PAR RAPPORT A LA DERNIERE VERSION**

#### <span id="page-2-3"></span>**1.2.1. Objet du changement**

Sans objet.

#### <span id="page-2-4"></span>**1.2.2. Description des changements**

<span id="page-2-5"></span>Sans objet.

### **2. SPECIFICATIONS GLOBALES**

#### <span id="page-2-6"></span>**2.1. PLATEFORME DES SERVICES WEB**

Le service GOSS *RepartitionCefa* est disponible à travers la « Plateforme de Services Web » de l'ETNIC. Le point d'accès de la plateforme est unique par environnement. Le routage vers le service demandé est dès lors effectué selon la spécification **WS-Addressing**. Pour chaque requête, une SOAP Action et une adresse « To » doivent être définies pour spécifier le service à adresser.

La communication est sécurisée en transitant à travers un canal SSL implémenté par TLS 1.0. L'authentification se base sur la spécification **WS-Security**. Le profil disponible pour le service GOSS *RepartitionCefa* est l'authentification en signant les messages avec certificat X.509.

La communication se fait de manière **synchrone** pour le service complet.

Veuillez vous référer au document « Plateforme Services Web ETNIC – Spécifications techniques » disponible dans le catalogue de services SOA sur le site Internet de l'ETNIC pour les détails techniques. Toutes les informations techniques et les procédures d'accès sur la plateforme sont détaillées dans le document « Plateforme Services Web ETNIC – Spécifications techniques » disponible dans le catalogue de services SOA sur le site Internet de l'ETNIC.

### <span id="page-2-7"></span>**2.2. INTERFACE**

Le service GOSS *RepartitionCefa* est compatible avec le protocole **SOAP 1.1**.

Le contrat WSDL et les schémas XSD sont téléchargeables à partir de la fiche du service dans le catalogue de services SOA sur le site Internet de l'ETNIC.

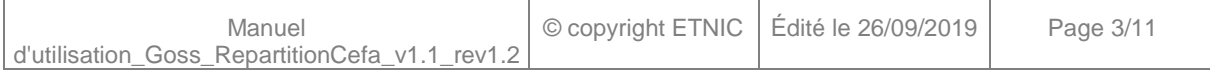

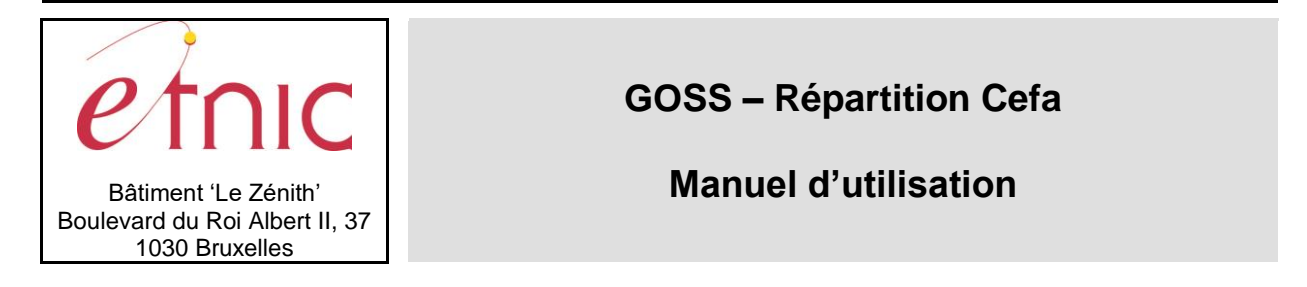

Les URLs des endpoints dans les différents environnements sont les suivantes :

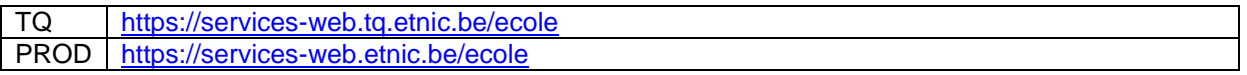

#### <span id="page-3-0"></span>**2.3. BLOC RETOUR**

Chaque service renvoie une réponse composée d'un bloc retour générique et de la réponse en tant que telle du service. Le bloc retour sert à indiquer si la requête a été exécutée avec succès ou pas, et un ou plusieurs messages d'information, d'avertissement ou d'erreur en fonction du déroulement. Les codes et libellés des messages sont listés à la section 5.

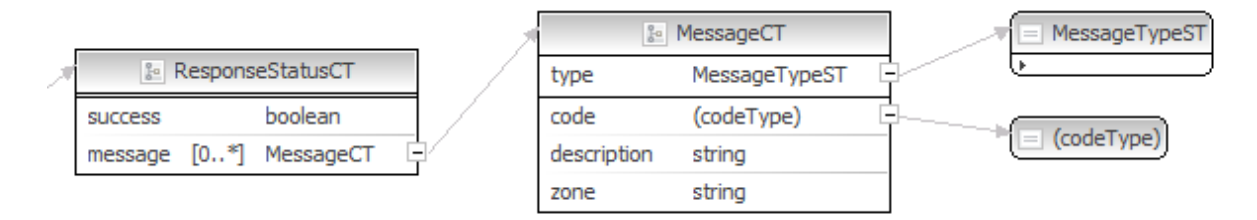

#### **ResponseStatusCT**

- o **status:success**, boolean,Indique l'aboutissement de la requête.
- o **status:messages**, messages, messages retournés par le traitement.
- o **response**, réponse métier retournée par le traitement.

#### **messages**

- o **error**, MessageType, de 0 à plusieurs messages
- o **warning**, MessageType, de 0 à plusieurs messages
- o **info**, MessageType, de 0 à plusieurs messages

#### **MessageType**

- o **code**, string, Code du message.
- o **description**, string, Libellé du message.
- o **zone**, string : zone concernée par le message.

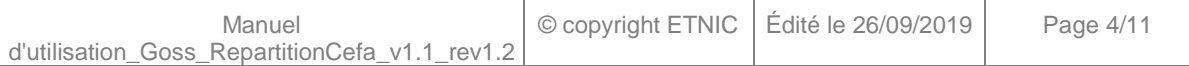

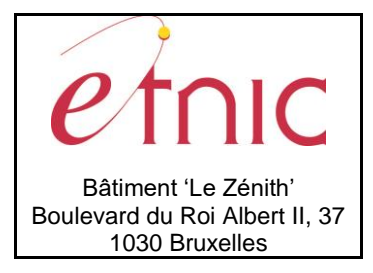

**Manuel d'utilisation**

### **3. DESCRIPTION DES OPERATIONS**

#### <span id="page-4-1"></span><span id="page-4-0"></span>**3.1. GOSS REPARTITIONCEFA**

#### <span id="page-4-2"></span>**3.1.1. Description fonctionnelle**

Le Service Web RepartitionCefa permet de consulter un dossier de répartition Cefa. - opération « **LireRepartitionCEFA** »

Le message de retour contient les informations selon l'opération demandée.

La lecture du dossier de répartition Cefa se fait en un seul appel au webservice.

#### <span id="page-4-3"></span>**3.1.2. Adressage**

*Paramètres WS-Addressing* Action *goss:repartitionCEFAV1?mode=sync* To http://services-web.etnic.be/goss

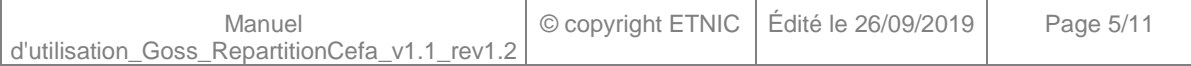

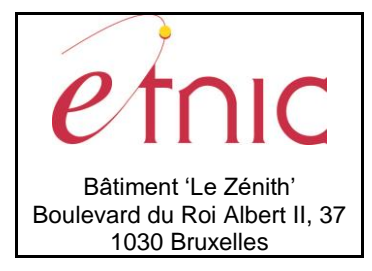

# **Manuel d'utilisation**

### <span id="page-5-0"></span>**3.1.3. Paramètres du Service Web LireRepartitionCefa**

### *3.1.3.1. Description de la requête*

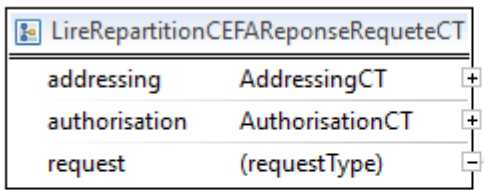

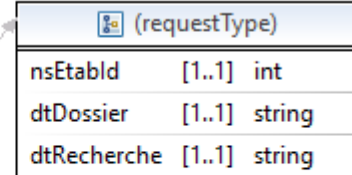

La structure générale de la requête « **LireRepartitionCefa** » est la suivante :

- **LireRepartitionCefaRequeteCT**
	- o **nsEtabId** [Integer] (*obligatoire)* : Identifiant Fase de l'établissement.
	- o **dtDossier** [string], (*obligatoire)* : Date du dossier de répartition Cefa
	- o **dtRecherche** [string] (*facultatif)* : Date de sous dossier de répartition Cefa.

**dtDossier** correspond à la date du dossier parent.

**Si la date de recherche est renseignée, le service retourne le sous-dossier dont l'intervalle de date comprend la date de la recherche.**

#### **Si la date de recherche n'est pas renseignée, le service retourne tous les sous-dossiers.**

Il est conseillé de positionner dtRecherche à la date du jour pour récupérer le dernier sous-dossier et in fine les dernières données de répartition.

### *3.1.3.2. Description de la réponse*

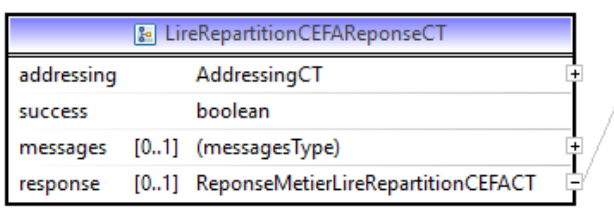

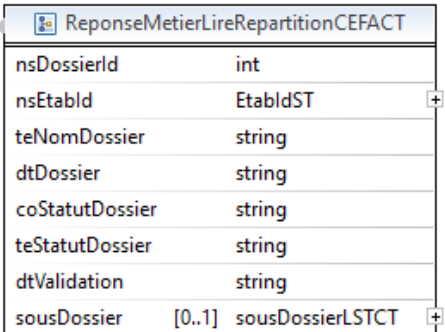

La structure générale de la réponse « LireRepartitionCefa » est la suivante :

#### **LireRepartitionCEFAReponseCT**

#### o **Addressing** [AddressingCT]

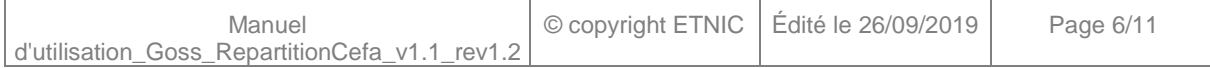

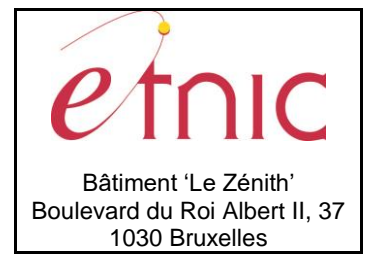

## **Manuel d'utilisation**

- o **Success [**Boolean]
- o **Messages** [messages]
- o **ReponseMetierLireRepartitionCEFACT**
- o **nsDossierId** [**Integer**]: Numéro du dossier.
- o **nsEtabId [Integer]**:Identifiant Fase de l'établissement.
- o **teNomDossier** [**String**] : Nom du dossier
- o **dtDossier [String] :** Date du dossier de répartition Cefa
- o **coStatutDossier [String] :** code du statut dossier
- o **teStatutDossier [String]** : Etat du dossier du cadre d'emploi (En traitement, Valide , etc ..)
- o **dtValidation [String]** : Date de validation du dossier
- o **sousDossier :** Contient les sous dossiers du dossier de répartition Cefa. Contient de 1 à n éléments de type **sousDossierRequeteCT.**

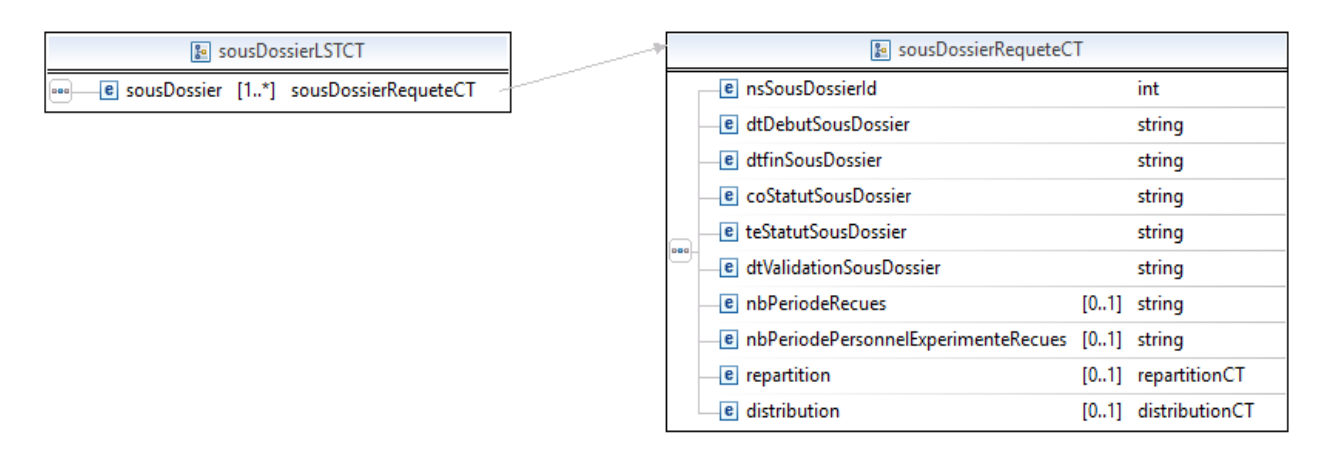

- **nsSousDossierId [Integer]** : L'identifiant du sous dossier
- **dtDebutSousDossier [String**] : La date de début du sous dossier
- **dtFinSousDossier [String] :** La date de fin du sous dossier
- **coStatutSousDossier [String]** : Le code statut du sous dossier
- **teStatutSousDossier [String] :** Le statut du sous dossier
- **dtValidationSousDossier [String]** : Date de validation du sous dossier
- **nbPeriodeRecues [String] :** Nombre de périodes-professeur Reçues du sous dossier
- **nbPeriodePersonnelExperimenteRecues [String] :** Nombre de périodes-professeur pour personnel expérimenté Reçues du sous dossier
- **repartition [repartitionCT] :** *Ne sera pas garnie lors d'une cherche par établissement coopérant*.
- **distribution [distributionCT] :** *Ne sera pas garnie lors d'une recherche par établissement coopérant.*

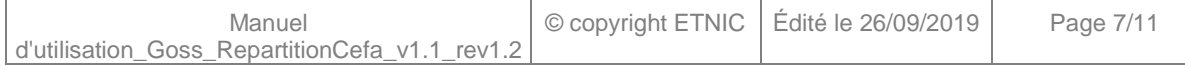

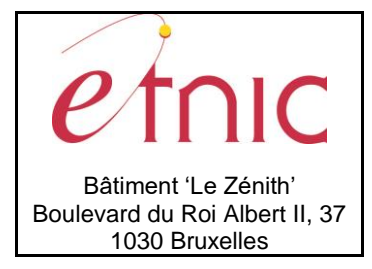

## **Manuel d'utilisation**

### *3.1.3.3. Exemple de requête*

*Requête de lecture du dossier de répartition Cefa avec noFase coopérant sans la date de recherche.*

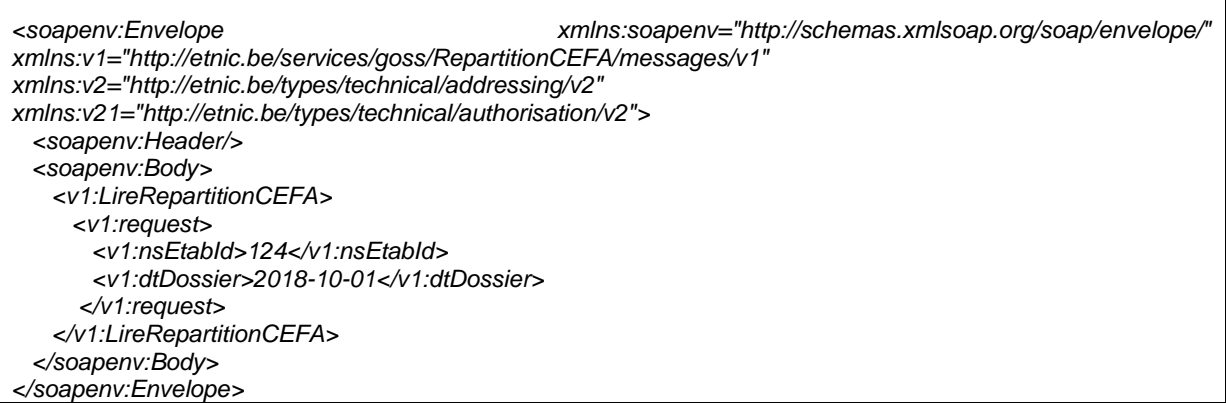

#### *3.1.3.4. Exemple de réponse*

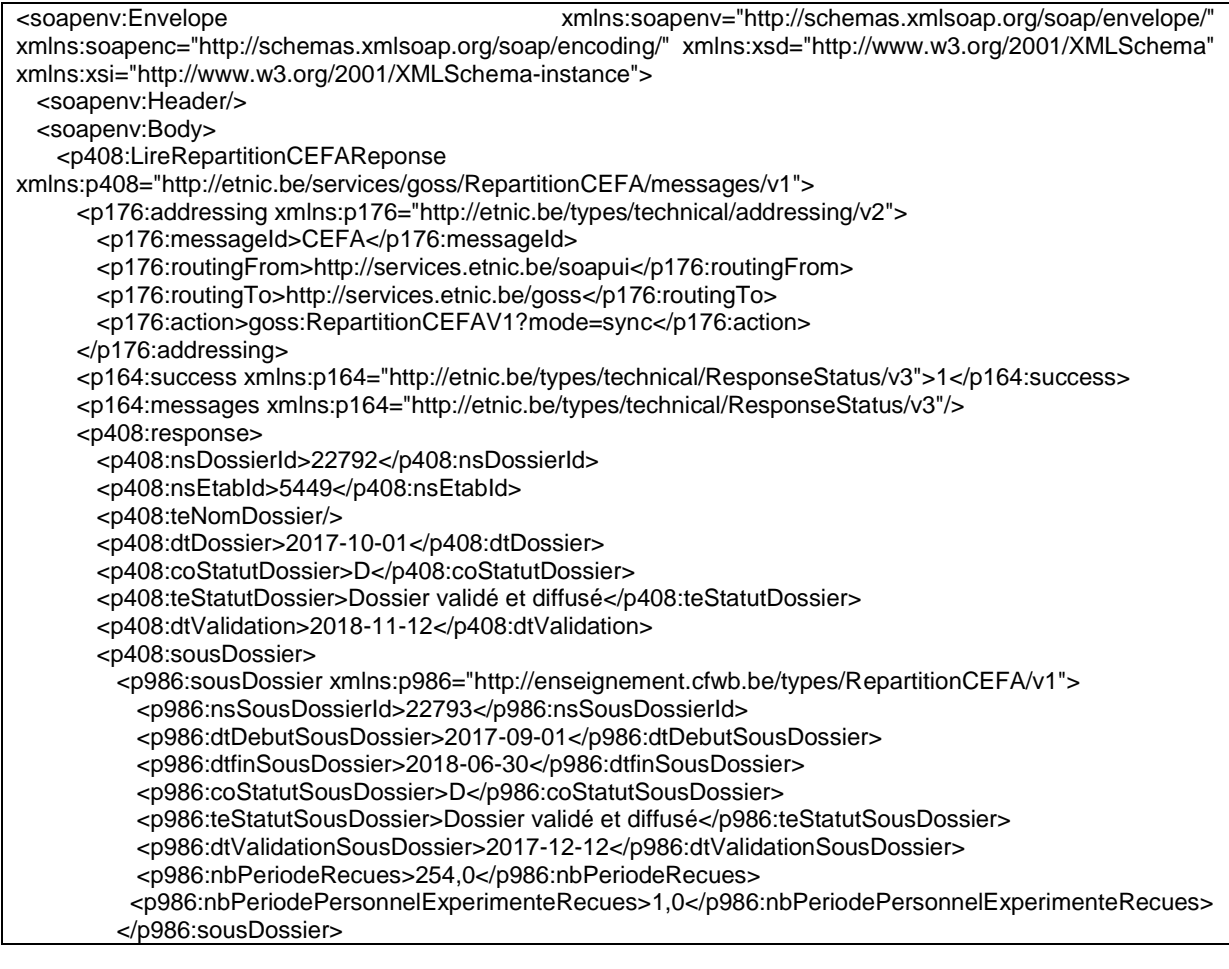

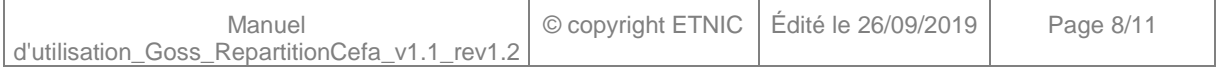

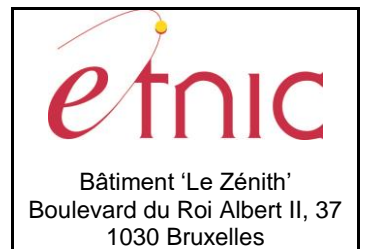

**Manuel d'utilisation**

 </p408:sousDossier> </p408:response> </p408:LireRepartitionCEFAReponse> </soapenv:Body> </soapenv:Envelope>

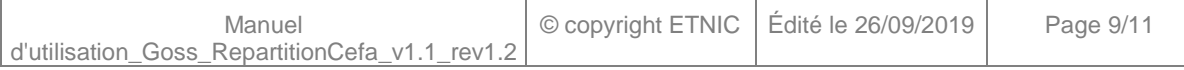

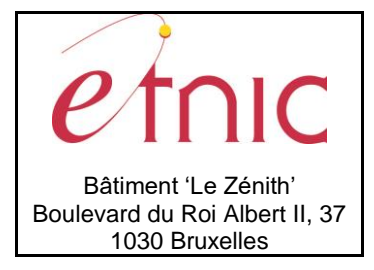

**Manuel d'utilisation**

### **4. DESCRIPTION DES ERREURS**

<span id="page-9-0"></span>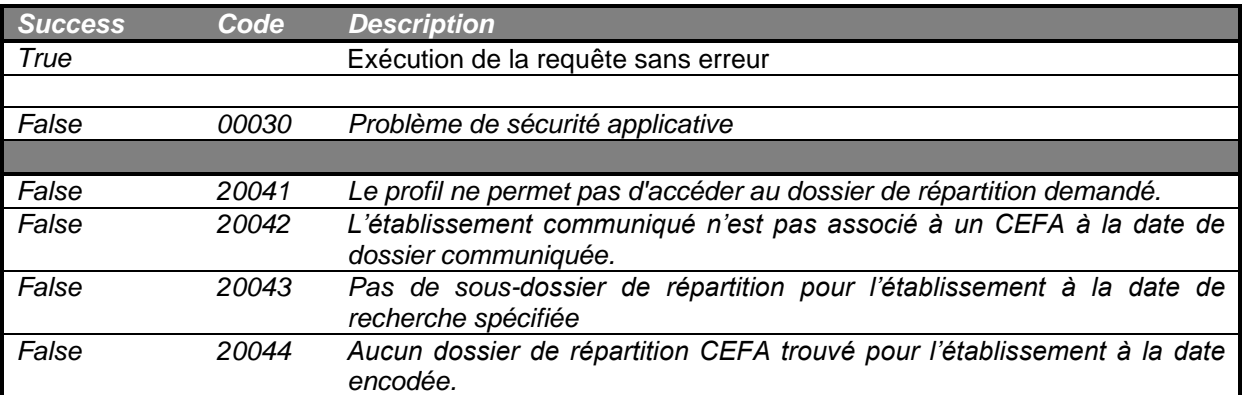

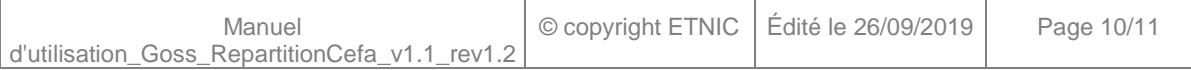

<span id="page-10-0"></span>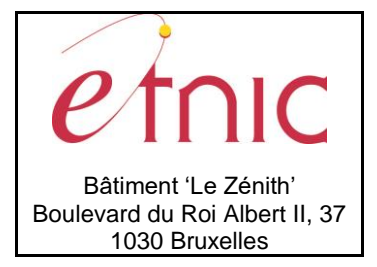

**Manuel d'utilisation**

**5. ANNEXES**

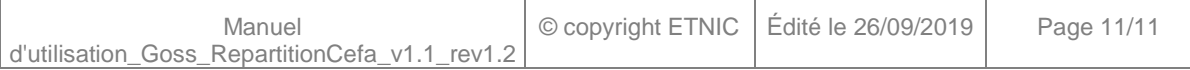